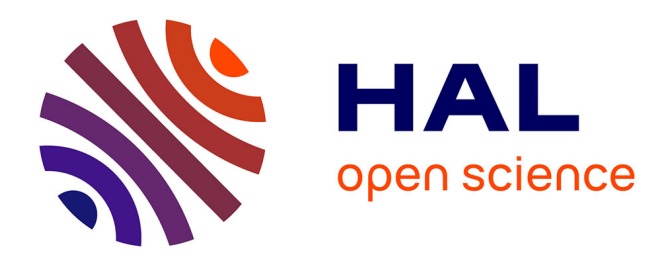

# **Conception et réalisation du site Internet du FAN 96** Antoine Chatelain

## **To cite this version:**

Antoine Chatelain. Conception et réalisation du site Internet du FAN 96. Sciences de l'information et de la communication.  $2002.$  dumas- $01557266$ 

# **HAL Id: dumas-01557266 <https://dumas.ccsd.cnrs.fr/dumas-01557266>**

Submitted on 9 Jan 2018

**HAL** is a multi-disciplinary open access archive for the deposit and dissemination of scientific research documents, whether they are published or not. The documents may come from teaching and research institutions in France or abroad, or from public or private research centers.

L'archive ouverte pluridisciplinaire **HAL**, est destinée au dépôt et à la diffusion de documents scientifiques de niveau recherche, publiés ou non, émanant des établissements d'enseignement et de recherche français ou étrangers, des laboratoires publics ou privés.

# **CHATELAIN ANTOINE**

#### **MAITRISE EN**

#### **SCIENCES DE L'INFORMATION ET DE LA DOCUMENTATION**

#### **RAPPORT DE STAGE**

Stage effectué du 10 juin au 17 août 2002 **Pour le Ferrain Association Neuvilloise 96 à Neuville-en-Ferrain (59960)** 

**Conception et réalisation du site Internet du FAN 96** 

**Sous la direction de :** 

**Madame Marie Despres-Lonnet, responsable universitaire** Monsieur André Bertaux, responsable professionnel

**T.Jil.B 3**  UNlVERSITE CHARLES **DB GAULLE**  UFR **IDIST** 

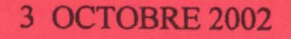

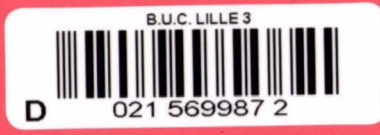

# **REMERCIEMENTS** :

 $\sim$   $\sim$  $\mathcal{L}_{\bullet}$ 

 $\mathcal{L}^{\text{max}}_{\text{max}}$ 

 $\frac{1}{2}$ à Monsieur Bertaux André, président du Ferrain Association Neuvilloise 96.

 $\mathcal{L}(\mathcal{A})$  and  $\mathcal{L}(\mathcal{A})$  and  $\mathcal{L}(\mathcal{A})$ 

à Monsieur Bute! Jérôme, de la société Euryale, pour son aide et ses conseils.

2

 $\hat{\mathcal{A}}$ 

#### **INTRODUCTION**

Fort de ses six cent quinze licenciés (dont cinquante-cinq dirigeants) et de ses vingt-huit équipes engagées dans les divers championnats Jeunes et Seniors, le club de football du Ferrain Association Neuvilloise 96 (F.A.N. 96) est, en terme d'effectifs, le deuxième club de la Ligue du Nord-Pas-de-Calais de football. TI a la réputation d'être un club tàmilial et accueillant, dans lequel beaucoup de joueurs et de dirigeants sont souvent présents depuis de nombreuses années. Ses membres proviennent essentiellement de la ville de Neuvilleen-Ferrain, mais également des communes alentour, et notamment de Tourcoing (cf document en Annexes).

Face au développement considérable des Nouvelles Technologies de l'Information et de la Communication, le club du F.A.N. 96 a voulu créer son site Internet afin d'en faire un organe de communication propre au club et «développer l'esprit club au-delà des simples grilles qui entourent le stade». Ce site servira également à véhiculer l'image du club auprès des dirigeants et des joueurs d'autres clubs, afin de créer des liens avec ceux-ci ou pour échanger des idées, mais en aucun cas, il ne doit servir comme élément publicitaire ou pour recruter des joueurs.

En tant que licencié au sein de ce club, ce projet ne pouvait que m'intéresser. Le fait d'être également en Maîtrise des Sciences de l'Information et de la Documentation à l'Université de Lille 3 m'a amené à demander aux dirigeants la possibilité d'effectuer mon stage de Maîtrise au sein de leur association afin de contribuer aux travaux qui mèneront à la mise en ligne du site Internet du club.

Le programme du stage a été établi par l'étudiant avec le responsable de l'association, Monsieur Bertaux André, en accord avec le professeur responsable, Madame Despres-Lonnet Marie, et le contenu du stage est le suivant :

«Conception, réalisation et mise en ligne du site Internet du Ferrain Association Neuvilloise 96».

Le site devra être conçu et réalisé de façon à ce qu'il corresponde aux attentes des licenciés du club, mais il faudra aussi qu'il intéresse des personnes extérieures au club.

Ainsi, dans un premier temps, ce rapport de stage analysera quel positionnement le club du F.A.N. 96 a voulu donner à son site Internet, dans le cadre de sa stratégie de communication, puis, dans un deuxième temps, i1 montrera comment Je projet s'est réalisé et comment s'est déroulé la collaboration avec le club tout au long de la construction du site, enfin, dans un troisième temps, ce rapport présentera les perspectives de développement du site et les apports et les bénéfices de ce stage.

..

 $\overline{1}$ 

 $\bar{z}$ 

# I-LE PLAN DE COMMUNICATION DU FERRAIN ASSOCIATION NEUVILLOISE 96

#### 1- Etat des lieux

La première réponse qui s'impose lorsque l'on s'interroge sur le club du Ferrain Association Neuvilloise 96, c'est qu'il doit faire face à un déficit d'image. Loti au beau milieu de clubs huppés comme Tourcoing, Roubaix, Wasquehal ou Lille, peu de gens savent qu'en terme d'effectifs, le club est le deuxième de la Ligue du Nord-Pas-de-Calais et qu'ils possèdent en son sein des installations dignes des meilleurs clubs de la région.

Ce déficit d'image est dû à différents facteurs tels que la restructuration du club en 1996, le nombre limité d'équipes évoluant à un niveau qui puisse valoir au club la reconnaissance sportive, la volonté de certains dirigeants de ne pas en faire un club d'importance régionale et ... le fait que personne ne s'occupe véritablement de la communication du club.

En effet, au sein du club, personne n'a pris en charge le secteur de la communication, et, contrairement à des clubs de moindre importance, il. n'est pas, par exemple, signalé à la presse locale les matchs qui ont lieu le week-end au sein du complexe sportif, ou alors, si le président s'en charge, ce n'est pas fait de façon régulière, car il ne peut pas cumuler les rôles. Il n'y a pas non plus d'articles qui présentent régulièrement les actions organisées par le club, comme les stages pendant les vacances de Noêl ou de Pâques.

Aussi, le club est aujourd'hui peu présent au sein des rubriques sportives des journaux d'informations locales, si ce n'est à l'occasion de son traditionnel Tournoi International Cadets qui a lieu chaque année au mois de juin et qui est l'objet de la présence de plusieurs équipes étrangères, ce qui entraine la présence des journalistes locaux. Finalement, seules les personnes proches du club connaissent véritablement les performances des équipes et le dévouement de ses dirigeants.

Au sein même du club, la communication entre les dirigeants et les licenciés s'effectuent de plusieurs manières distinctes. Soit ce sont les éducateurs qui relaient les informations données par les dirigeants auprès des licenciés dont ils ont la responsabilité (comme les horaires d'entraînement ou de match, les classements ou les activités organisées par le club), mais ces informations sont également affichées sur le panneau d'affichage du clubhouse. Enfin, il arrive parfois que les dirigeants rencontrent directement une équipe et son éducateur, mais ceci est plutôt exceptionnel.

#### 2· Une volonté affichée de mieux communiquer

Cependant, les dirigeants du club ont conscience de ce déficit d'image et de communication et veulent remédier au problème. Au sein de la direction du club, plusieurs pistes ont été évoquées, et notamment celle qui impliquait un rapprochement avec les deux grands quotidiens locaux, la Voix du Nord et Nord Eclair. Mais personne ne voulait véritablement se charger des relations du club avec la presse et de la rédaction de papiers destinés à être publiés. Une autre voie à ne pas négliger était celle du site Internet car plusieurs personnes au sein du club sont intéressés par ce nouveau moyen de communication. Surtout que le président du club apprécie tout ce qui touche à l'Internet, et parle depuis déjà plusieurs mois de faire un site Internet propre au club, mais faute de temps et de moyens, personne ne s'est investi dans ce projet. Néanmoins, au début de l'année 2002, une commission Internet, composée de plusieurs personnes du club, a été créée, mais les aléas de la saison de football ont rendu très difficile les réunions.

Aussi, en tant que stagiaire au sein de l'association, il était important de relancer cette commission et, au début du mois de juin, elle s'est enfin réunie afin de déterminer les grandes lignes du site Internet qui sera consacré au club.

#### 3- Structuration du projet

La question principale était de savoir ce que le club voulait mettre sur le site, car il fallait qu'il intéresse d'abord les licenciés du club, mais également des gens extérieures au club. Dès lors, il était essentiel de demander l'avis des personnes proches du club pour savoir ce qu'elles désiraient le plus voir sur leur écran lorsqu'elles iraient consulter le site et c'est pourquoi, la commission Internet a décidé d'élaborer un questionnaire.

Ce questionnaire a été mis en place avec l'aval du président et après plusieurs visites sur des sites Internet consacrés au footba11 et plus particulièrement sur des sites canadiens, pour une raison très simple: c'est un pays qui possède une longueur d'avance sur nous concernant 1 'élaboration de sites, de plus, le côté francophone de certains sites a pu faciliter l'avancée de nos réflexions.

Ainsi, nous avons dégagé huit rubriques pour le questionnaire, sans pour autant savoir si elles seraient toutes présentes sur le site, puisque tout dépendait, d'une part des réponses, et d'autre part de ce que nous avions réellement à mettre à l'intérieur des rubriques. Enfin, nous avons laissé la possibilité à ceux qui répondent de nous laisser des propositions de

rubriques (ou sous-rubriques). Voici la liste des rubriques que nous proposions aux sondés et auxquelles ils devaient donner une note de 1 à 10 selon leurs préférences.

(cf. questionnaire complet en Annexes):

- Organigramme du club
- Historique du club
- Horaires d'entraînements, réunions, tournois
- Forum et Foires aux Questions
- Le mot du président
- Classements et Résultats
- Liens
- Lettre mensuelle d'informations

C'est le président du club qui s'est chargé de la diffusion du questionnaire sur Internet car il possède une Mailing List des internautes du club, puis, j'ai pris le relais en établissant des contacts avec les webmasters de sites amis ou de sites consacrés au football. Tl a également été mis à la disposition des licenciés au siège du club où il pouvait y accéder librement.  $\mathbb{R}^2$ 

Cette première étape a été l'occasion d'établir un premier point de contrôle sur le stage. La direction du club me laisse beaucoup de libertés pour élaborer le site, puisque ce sont des réunions informelles avec le président qui nous amènent à une réflexion sur ce que j'ai déjà fait et ce que je dois encore faire. Il n'y a pas de rendez-vous programmé mais nous pouvons correspondre à tout moment par courrier électronique ou nous voir le soir au siège du club. Lorsque des difficultés s'annoncent ou qu'il faut trancher sur des questions importantes, les décisions sont, après discussion, prises en dernier lieu par le président. Le seul problème que j'ai alors rencontré se situe au niveau de la commission Internet. En effet, le fait que je fasse mon stage pour le club n'a pas incité ses membres à s'investir de

manière intense dans le travail d'orientation qui mène à la construction du site. De plus, la fin du mois de juin approchant, les membres de cette commission sont de moins en moins présents au club et n'ont pas le site Internet comme priorité.

L'étape suivante, qui est celle du retour des questionnaires, a été la plus longue et la plus décevante. En effet, environ une cinquantaine de personnes ont été contactée par courrier électronique, alors que cinquante questionnaires étaient disponibles au siège du club. Nous avions convenu d'un délai de quinze jours à trois semaines pour faire un bilan des réponses obtenues. Les relances ont été nombreuses, mais seuls une vingtaine de questionnaires ont été retournés, ce qui est dommage car tous les questionnaires étaient remplis correctement et les remarques étaient intéressantes. Les raisons de ce mauvais chiffre sont nombreuses et variées, mais pour les nombreux questionnaire présents au siège du club, la raison est essentiellement dans le fait d'une mauvaise information sur l'intérêt du questionnaire, mais aussi à cause d'un manque d'intérêt pour l'idée même du site, et on se rend alors compte que de nombreuses personnes connaissent très peu Internet. En ce qui concerne la diffusion des questionnaires sur Internet, l'oubli est la raison la plus souvent donnée par les personnes contactées, mais il est certain que beaucoup d'internautes ne prennent pas le temps de remplir les questionnaires et, de plus, beaucoup d'entre eux n'ont qu'une simple adresse électronique sur 1aque11e il ne vont pas régulièrement et, du coup, ils ne répondent pas en pensant que leur réponse sera trop tardive.

Voici la moyenne des notes obtenues aux différentes propositions de rubriques, ainsi que les propositions présentes dans les différents questionnaires :

- Organigramme du club: 7,6/10
- Historique du club : 6,6/10
- Horaires d'entraînements, réunions, tournois: 7,75/10
- Forum : 6,3/10
- Le mot du président: 5,25/10  $\blacksquare$
- Classements et résultats : 8,6/10
- Liens : 7,25/10
- Lettre mensuelle d'informations : 7,1/10
- Propositions diverses: Rubrique humour, présentation régulière d'un dirigeant, exploit du mois, détails des différents stages organisés par le club ou par le District et la Ligue de Football, rubrique spécial tournoi international Cadets ...

A l'issu d'une réunion lors de laquelle nous avons analysé ces résultats et débattu des différentes possibilités de rubriques, nous avons décidé que le site comporterait les rubriques suivantes :

- Classements et résultats des équipes
- Horaires d'entraînements
- Historique du club
- Actualité
- Formations (Stage entraîneur et stage arbitre organisés par le District Flandre et la  $\blacksquare$ Ligue Nord-Pas-de-Calais de Football)
- Tournois (formulaire d'inscription au tournoi Cadets)  $\blacksquare$
- Liens (clubs partenaires et sites amis)  $\blacksquare$

 $\sim 10^7$ 

 $\sim 100$ 

Discussion (Forum et Foire aux Questions)  $\ddot{\phantom{a}}$ 

Certaines propositions de rubriques qui avaient été faites dans le formulaire ont disparu, soit dans le cadre d'un regroupement de plusieurs rubriques, soit par choix éditorial et dans le but de ne pas avoir trop de mise à jour lorsque le site sera en ligne.

 $\mathbb{E}_{\mathbf{p}_i}$ 

9

# II- LA REALISATION DU SITE INTERNET DU FERRAIN ASSOCIATION NEUVILLOISE 96

#### 1- La mise en forme des rubriques et de la charte graphique

L'élaboration du cahier des charges du site Internet marque le début de la deuxième partie du stage. En attendant le retour des questionnaires, j'en ai profité pour faire un tour d'horizon complet de mes besoins pour la construction du site, notamment pour savoir avec quels logiciels j'allais travailler afin de pouvoir les prendre en main le plus vite possible.

Tous les professeurs rencontrés au cours de l'année m'ont conseillé d'élaborer d'abord le site sur papier avant de passer à l'élaboration sur machine, cela va ainsi me permettre de ne rien oublier et de savoir exactement par quoi je vais commencer et comment je vais organiser le site pour éviter des erreurs qui me feraient perdre du temps.

Il faut aussi que je pense à prendre contact avec la ou les personnes compétentes dans l'utilisation des logiciels que j'ai choisis afin qu'ils puissent me renseigner le moment venu. De plus, en accord avec les dirigeants du club, il est important que la ou les personnes susceptibles de participer à la construction du site puissent être chargées de sa mise à jour, car le vœu formulé par les dirigeants est d'avoir un site réactualisé au moins une fois par semaine. Cependant, si le site ne demande pas une mise à jour trop importante, je peux m'en charger, sinon, ce sera mon rôle de demander à une personne compétente d'assurer ce service pour le club.

Au début du mois de juillet, une réunion avec M. Bertaux, le président, et M. Butel, qui m'assistera dans la construction du site, a permis de mettre au point le contenu des rubriques et de valider la charte graphique mise au point sur papier.

Nous avons détaillé le contenu de toutes les rubriques et nous avons voulu éviter que leurs mises à jour soient trop importantes. Nous nous sommes accordés sur la constitution de sept rubriques, car fmalement, nous n'avons pas retenu la rubrique Historique, parce qu'il n'y a personne qui possède véritablement d'archives du club et la compilation de documents aurait pris énormément de temps.

Voici le contenu des sept rubriques retenus :

- Actualité : elle sera constituée soit d'une lettre d'informations, soit d'un bulletin rapide et concis relatant les faits principaux du week-end, tout dépendra des circonstances, mais elle devrait être mise à jour chaque début de semaine.
- Résultats : elle proposera les résultats et les classements de toutes les équipes du club, mais comme cette rubrique est techniquement trop difficile à réaliser et à mettre à jour, elle sera liée à la Fédération Française de Football.
- Horaires d'entraînements : elle indiquera les jours et les heures d'entraînements pour chaque catégorie du club.
- Formations: elle détaillera les formations et les stages proposés par le District Flandre  $\sim$ et la Ligue du Nord-Pas-de-Calais de Football pour devenir arbitre ou éducateur.
- Tournoi: elle proposera un formulaire d'inscription au tournoi international Cadets organisé par le club.
- Liens : elle référencera les sites essentiels comme ceux des instances dirigeantes du football, ainsi que ceux des clubs partenaires et amis.
- Discussion: elle sera constituée d'un forum ouvert à tous, licenciés ou non, ainsi que d'une Foire aux Questions. -•

Quant à la charte graphique, elle sera dominée par les couleurs du club qui sont le rouge et le jaune. Encore fallait-il réussir à accorder ces couleurs sur le site. Après avoir présenté plusieurs types de présentation graphique possible et suite à une longue discussion, nous avons adopté la charte graphique suivante et valable pour toutes les pages du site, à l'exception de celles où il y aura le forum : les pages seront de couleur rouge avec le logo du club qui se détachera sur le fond de la page, la barre d'outil sera présente dans le haut de chaque page (plutôt que sur un côté) et les boutons des rubriques seront de couleur jaune avec le titre en rouge et un système de roll-over. A l'intérieur de chaque page, chaque texte sera entouré par une pelouse de couleur jaune (cf. documents en annexes). TI est important également que la barre d'outils qui contient les rubriques puissent toujours être visible quel que soit la page du site et qu'il n'y est pas de texte trop long afin d'éviter un ascenseur qui descendrait sur plusieurs pages.

Enfin, une discussion a eu lieu concernant la page d'accueil: doit-on arriver directement sur le site et sur quelle rubrique ou anime-t-on la première page avec un système Flash ? C'est la seconde proposition qui a été retenue avec le principe d'un footballeur et d'un ballon en mouvement, qui se rejoignent et envoient le ballon vers l'internaute, avec en fond les couleurs du club. La page du site qui s'ouvrira après le système Flash sera la page Actualité.

Cette réunion qui était la dernière avant le passage à la réalisation technique prit fin avec le souhait de M. Bertaux de voir le site en ligne pour le début de la nouvelle saison, c'est à dire aux alentours du  $1<sup>er</sup>$  septembre.

# 2- La prise en main des logiciels et la gestion des difficultés engendrées par la construction du site

Mis à part le matériel informatique que je possède déjà, il fallait que j'entre en possession des logiciels qui vont me permettre d'élaborer le site Internet, ce qui fut fait à la fin du mois de juin, même si ce fut un peu long, car cela dépendait de la disponibilité des personnes contactées. Après avoir essayé différents logiciels, j'ai choisi de travailler sur Dreamweaver 3.0, notamment parce qu'il est en français, sur Flash *5.0,* Fireworks 4.0 et Photoshop *5.5* pour animer le site et l'enrichir de graphismes élaborés. Afin de prendre en main rapidement ces outils, je me suis procuré de la documentation sur ces divers logiciels auprès de la Bibliothèque des Bibliothèques de l'Université de Lille 3. (cf. Bibliographie) Auparavant, j'ai eu l'occasion de travailler sut~ Dreamweaver 2.0, mais sans aucune autonomie puisque c'était dans le cadre de cours dispensés par M. Verclytte. Par contre, je vais découvrir les logiciels Flash, Fireworks et Photoshop, ce qui va occasionner une certaine perte de temps, mais comme ce sont les versions récentes de ces logiciels, il y a de fortes chances que cela me serve dans un avenir immédiat. De plus, les conseils de M. Butel me seront précieux, puisqu'il utilise régulièrement ces logiciels dans le cadre de ses activités professionnelles.

Avant de réaliser le site sur machine, il fallait résoudre quelques petits problèmes comme celui de l'obtention d'un scanner, car le fait de ne pas en posséder est pénalisant dans la mesure où cela risque de laisser certaines rubriques en construction, ce que le président du club veut absolument éviter. De plus, le scanner est essentiel pour construire le fond d'écran, car je vais utiliser et scanner le logo du club qui est sur l'affiche que fait le club dans le cadre de ses tournois. Le club n'était pas opposé à son achat, mais finalement, j'ai pu scanner l'affiche et le logo sans devoir faire appel aux finances du club grâce à l'apport de M. Butel.

Je devais également récupérer toute la documentation que devront contenir les différentes pages du site. Par exemple, pour faire la page des liens, il fallait que le président m'indique tous les clubs et leur adresse Internet qu'il voulait voir figurer sur le site. Pour la page horaire des entraînements, le Directeur Sportif du club avait été contacté pour me fournir le jour et l'heure d'entraînement de chaque catégorie du club. Concernant les pages formations des éducateurs et formations des arbitres, toutes les informations sont données au fur et à mesure de la saison dans le Nord Football, qui est le journal hebdomadaire de la Ligue Nord-Pas-de-Calais de Football, ce qui constituera, après la mise en ligne du site, une mise à jour régulière. Enfin, pour élaborer le formulaire d'inscription pour le tournoi Cadets, je me suis inspiré de plusieurs sites Internet qui proposaient également des formulaires pour participer aux tournois qu'ils organisent.

Quand j'ai abordé la construction du site, j'ai préféré que M. Butel soit présent, afin, d'une part, d'inscrire mon site dans le bon dossier et pour, d'autre part, savoir exactement ce que j'allais réaliser en premier lieu, de façon à travai11er de la manière la plus logique possible. La première chose qu'il nous fallait faire était de trouver les couleurs qui allaient constituer les pages du site, à savoir opter pour le rouge et pour le jaune qui se rapprochent le plus des couleurs du club présentes sur le logo. Puis, nous avons pu bâtir la barre d'outil qui sera présente sur toutes les pages. Cette première tâche s'annonçait délicate puisqu'il fallait travailler sous plusieurs logiciels différents, afin de construire la forme générale de la barre d'outil, les boutons des rubriques, les roll-over pour le titre des différentes rubriques et mettre le logo du club. Nous avons choisi de mettre en place une barre d'outil et des boutons de rubriques de forme arrondie, car des formes carrés ou rectangulaires présentaient trop de rigidité, ce qui nuirait à la convivialité du site.

Lorsque la barre d'outil fut terminée, nous avons réalisé une page du site pour juger de la complémentarité des deux éléments. C'est ainsi que nous avons remarqué qu'il manquait un élément graphique dans la page et que nous avons choisi de rajouter un élément en plus des textes et du logo en fond de page: nous voulions entourer les textes d'une forme rappelant celle d'un terrain de football, et c'est la couleur jaune que nous avions posée, mais cette couleur étant déjà très présente sur le site, c'est un vert se rapprochant le plus possible de Ja couleur du gazon qui est venu entourer les textes.

Cette première étape a pris beaucoup de temps. J'ai profité d'un instant passé au siège du club pour présenter au président la première page du site et avoir son accord pour continuer dans la même voie. Son enthousiasme à la we de ce petit bout de site ne put que me conforter dans mon idée. De plus, l'alliance des couleurs et du graphisme plut énormément aux personnes présentes dans le bureau au moment de cette petite démonstration.

Cette première réussite m'a permis de me remettre rapidement au travail et de réaliser les autres pages du site. Le plus difficile n'a pas été dans le contenu du site, mais dans l'assemblage des différents éléments constitutifs de la page, car j'ai utilisé plusieurs fichiers sur différents logiciels et cela m'a pris plus de temps que prévu puisque je n'avais pas encore retenu toutes les fonctionnalités de chaque logiciel que j'utilisais. Après réflexion, j'ai décidé également que le fond de la page horaires d'entraînements changerait, car le tableau utilisé pour les horaires s'accordait mal avec le logo en fond de page. Le tableau a été conservé mais pas le logo, et de ce fait, un camaïeu allant du jaune au rouge va garnir le fond de la page, cette page étant à mon avis l'une des plus esthétiques du site. Toutes les pages du site ont été construites, y compris celle contenant le formulaire d'inscription au tournoi Cadets. Néanmoins, le formulaire ne peut pas fonctionner immédiatement car il faut le convertir au format .php, et comme actuellement la programmation n'entre pas dans mes compétences, c'est M. Butel qui va s'en charger. De

même pour la rubrique discussion où il s'occupera lui-même de créer un forum, tandis que le président se charge de créer les questions relatives à la foire aux questions et les enverra à M. Butel qui les mettra sur le site. Cette foire aux questions s'inspirera, dans sa forme, de celle contenue dans le site du club de Sainte-Anne-des-Plaines (Québec), ville avec laquelle Neuville-en-Ferrain est jumelée. Ce site sera d'ailleurs référencé dans la page liens (http://www. soccerlessatellites.com ).

La dernière opération importante consistait à réaliser la page d'accueil à partir d'une animation Flash classique, mais il a fallu que je m'appuie sur les compétences de M. Butel car je ne comprenais pas bien le fonctionnement de ce logiciel. Nous avons rencontré deux gros problèmes lors de la réalisation de l'animation: d'une part, il a fallu coordonner le ballon qui vient de la droite et le joueur qui arrive de la gauche, ce qui ne fut pas facile, car il y avait toujours un décalage entre les deux actions; d'autre part, le joueur et le ballon proviennent d'une affiche du club et il a fallu utiliser un logiciel de retouche d'images pour enlever la pelouse sous le joueur et séparer le joueur du ballon, car, initialement, ils étaient collés l'un à l'autre. Enfin, lorsque l'animation fonctionna correctement, il a fallu retoucher le joueur, notamment au niveau de la couleur car il devenait un peu pâle durant l'animation, mais aussi le ballon, dont les traits de dessin sont particulièrement peu séduisants lorsqu'il grossit et se dirige vers l'internaute.

Ainsi, maintenant que la page d'accueil était réalisée, il ne restait plus qu'à relier chaque rubrique de la barre d'outil à la ou les pages appropriées. Mais cette opération était rapide à effectuer et seuls quelques détails, comme les contacts avec le webmaster, la rubrique discussion ou la validation du formulaire étaient encore à régler, mais ils ne le seraient qu'une fois la mise en ligne effectuée.

#### 3- La mise en ligne du site Internet du Ferrain Association Neuvilloise 96

Avant de mettre le site en ligne, je l'ai enregistré sur une disquette et j'ai été le présenté au président du club, M. Bertaux, qui s'est montré très satisfait du travail réalisé et notamment de la charte graphique car il trouve qu'elle donne une vraie dynamique au site. Je l'ai mis au courant des derniers points de détail à régler, notamment le fait que le formulaire et la rubrique discussion seraient réalisés par M. Butel mais qu'il le ferait en dehors de ses heures de travail ce qui lui demandera un peu de temps.

La volonté du président de faire en sorte que le site soit en ligne après le premier week-end de septembre allait pouvoir être respectée, puisque cette présentation sur disquette a eu lieu le samedi 17 aoüt. Une discussion a suivi sur le nom de domaine exact que nous voulions donner au site Internet et trois propositions ont été dégagées :

- http://fan96.com
- http://fan96.fr
- http://ferrain96.fr

Le président du club me confirmait ainsi sa préférence pour l'achat d'un nom de domaine, à partir du moment où je pouvais trouver un hébergeur qui ne soit pas trop cher. Je pensais également que cette option était la meilleure, mais il fallait que j'en discute avec M Butel qui travaille régulièrement avec des sociétés spécialisées dans l'hébergement de sites, afin de définir le nom de domaine exact que nous prenions et qu'il me fournisse la formule d'hébergement la plus attractive en terme de rapport qualité- prix.

.<br>پ

C'est ainsi que M. Butel m'orienta vers une société avec laquelle il travaille régulièrement, à savoir la SARL Ovh, basée à Roubaix. Dès que le club me donna son accord pour la mise en ligne du site et après que M. Butel m'eut renseigné, je procédais à l'inscription du site du FAN 96 via l'adresse web de la société http://ovh.com. Elle nous proposait d'héberger notre site sur ses serveurs grâce au service 90Pack pour la somme de 82,52 Euros. Cette somme correspond à une redevance qu'il faudra que le club paye tous les ans. Lors de l'inscription, et suivant les conseils de M. Butel, j'ai opté pour un nom de domaine en .corn, car le .fr obligerait le Ferrain Association Neuvilloise 96 à déclarer le site auprès de plusieurs organismes, ce qui n'est pas le cas avec un .corn, et comme le club n'avait pas véritablement de préférence, il était sage de lui éviter de la paperasserie supplémentaire. Au final, la société Ovh m'indiquait que, selon l'offre souscrite, mon hébergement était

associé au domaine http://fan96.com et me donnait droit à 30 Mo d'espace web (cf. annexes)

Je contactais M. Bertaux pour qu'il me fasse le chèque de 82,52 Euros, afin que je puisse l'envoyer rapidement à la société Ovh. Le 21 août, celle-ci me confirmait par un courrier électronique la bonne réception de mon paiement et le traitement de ma commande. Quelques instant plus tard, elle m'indiquait que mon hébergement était installé sur leurs serveurs et qu'il serait actif sous 24h à 48h et que je n'avais rien à faire de particulier. Elle mettait également en place les services suivants :

- Un accès rapide pour la mise à jour des données à l'adresse suivante: http://90Pack.ovh.net/~fan ou http://ftp.fan96.com(c'est un serveur FTP avec Login et mot de passe).
- Un panel de gestion est disponible pour gérer mon hébergement et notamment pour visualiser les statistiques : http://ovh.com/fr/manager.
- Un gestionnaire d'e-mails, WebMail est mis à ma disposition (http://webmail.ovh.net) pour consulter, gérer ou créer mes comptes e-mail.
- Une aide en ligne est accessible à cette adresse : http://ovh.com/fr/contact/fag, sinon il existe une hot line téléphonique (mais le service est payant).
- Une Mailing List peut m'informer de l'état du système de la société Ovh grâce à un abonnement (http://ovh.com/fr/contact/mailing).

J'ai attendu que M. Butel soit présent pour mettre le site en ligne, ce qui a été fait le 24 août sans que nous ne rencontrions de difficultés, car même la connexion et les transferts de fichiers à partir du logiciel Dreamweaver se sont effectués correctement, et lorsque nous avons procédé aux vérifications sur le site, et notamment pour observer d'éventuels petits bugs informatiques, nous n'avons rien relevé.

Le planning concocté avec le président avait été respecté, même si toutes les étapes qui ont amené à la mise en ligne du site ont été marquées par divers contretemps.

## III – LE DEVENIR DU SITE INTERNET DU FERRAIN ASSOCIATION NEUVILLOISE 96 ET LES APPORTS DU STAGE

#### 1- Premières consultations et perspectives de développement du site

Les premiers pas du site ont été plutôt timides, essentiellement parce qu'il a été mis en ligne alors que la saison de football n'avait pas encore repris, et parce que seules les personnes qui avaient reçu le questionnaire savaient que Je club avait réalisé son site pendant les vacances d'été.

Ainsi, en début de saison, l'information fut annoncée en deux temps par le président. Dans un premier temps, il utilisa sa Mailing List, puis, dans un deuxième temps, comme le 2 septembre avait lieu la première réunion de l'année avec la présence de tous les dirigeants du club, il leur fit part de cette nouvelle. De ce fait, le nombre de visites augmenta très fortement sur le site en l'espace de quelques jours (cf. annexes). Le bouche à oreille et la reprise des entraînements au sein du club ne firent qu'accroître le nombre de visites, même si on peut penser que ce sera avec la reprise des championnats à la mi-septembre que le site sera le plus consulté, et notamment les rubriques résultats et discussion.

En effet, le forum a été mis en place par M.Butel au début du mois de septembre. TI possédait, au sein de la société dans laquelle il travaille, des exemples de forum. Nous avions discuté des différentes possibilités de forums qu'il était possible d'insta11er et nous avions pris la décision d'en faire un auquel les internautes accèderaient librement, sans aucune barrière, c'est à dire sans devoir être licencié au club ou sans devoir remplir un formulaire d'inscription, car cela risquait de limiter le nombre de participants au forum. M. Butel a alors programmé le type de forum que nous avions choisi et l'a mis en ligne, puis, après il m'a envoyé les codes d'accès et j'ai pu mettre en place le titre et le message de bienvenue. Dans le même temps, j'envoyais également les codes d'accès au président, car nous avions décidé qu'il serait l'administrateur du forum, c'est à dire qu'il serait chargé d'animer et de surveiller les débats, ainsi que de mettre fin à d'éventuels débordements. Le président proposa deux ou trois sujets pour ouvrir le forum, mais les intervenants sont tout à fait libres de proposer des sujets et certains n'hésitent pas à interpeller directement le président, alors que d'autres préfèrent instaurer un débat. Par exemple, le premier type de proposition de sujet qui a été posé fut: «faut-il mettre un baby-foot au sein du clubhouse ?». Les propositions et les messages n'ont pas tardé sur le forum et à la miseptembre, on pouvait estimer à environ quatre-vingts le nombre de messages déposés sur le forum, pour environ une dizaine de sujets différents. Cependant, les sujets qui ne sont plus d'actualité sont retirés par l'adininistrateur du site. On peut juste regretter que de nombreux internautes utilisent un pseudonyme lorsqu'ils viennent déposer un message. et il est difficile pour le président de leur répondre personnellement, à partir du moment où il ne sait pas avec qui il dialogue. Il a fallu préciser que le forum n'était pas un «chat», même si questions et réponses peuvent se succéder rapidement si les intervenants sont en ligne simultanément.

Nous avons également mis en place un autre moyen d'entrer en contact avec les gestionnaires du site, puisque nous avons activé l'un des comptes e-mails que la société Ovh mettait à ma disposition. Cette boîte aux lettres est importante en cas de problème sur le site car si un intervenant constate. par exemple, que le forum ne fonctionne pas ou qu'il y a un petit bug sur une page du site, il peut me contacter rapidement.

La réaction des personnes qui sont allées consulter le site a été très positive, même s'il a fallu rappeler que le site avait pour l'instant un objectif qui privilégiait l'information, car certaines personnes s'attendaient, et cette réaction est légitime, à trouver des photos, des compte-rendus de matchs ou des interviews des dirigeants ou des entraîneurs du club. Néanmoins, toutes insistent sur le fait que le forum est un plus pour le site, un moyen d'expression important pour tous les licenciés ou parents de licenciés qui n'ont pas toujours l'occasion de rencontrer les dirigeants du club.

Nous avons également reçu les remerciements de certains clubs que nous avons répertoriés dans la rubrique liens, et notamment ceux du club de la ville canadienne de Sainte-Annedes-Plaines (Québec), qui nous par ailleurs mentionné en lien dès la première page de son site. Le District Flandre de Football a également laissé un message sur le forum en nous remerciant pour la rubrique formations.

Le site n'en est qu'à ses premières semaines de présence, et déjà, il faut penser aux développements que nous pourrons lui apporter dans quelques mois. Pour l'instant, je me charge de la mise à jour du site, puisque seules les rubriques actualité et formations sont changées chaque semaine, ce qui ne demande pas beaucoup de temps. Par contre, si des développements doivent être apportés au site, il faudra voir qui s'en charge ou, si je suis disponible, le temps que cela prendra de changer la configuration de certaines rubriques, voire de la barre d'outil en cas d'ajout de rubriques. Des demandes ont déjà été formulées

concernant la création d'un historique du club, car il s'est finalement avéré, en discutant avec ceux qui avaient été consulté le site, que beaucoup de licenciés possédaient des archives du club, que ce soit des photos ou des articles de presse. T1 faudra donc fonner une cellule de réflexion concernant le devenir du site, même si le président a déjà réagi puisque à partir de cette saison, le club fonctionnera sur la base de commission, avec, par exemple, une commission qui rassemblera les personnes chargées de la gestion administrative du club, une autre regroupant ceux qui s'occupent de J'organisation des tournois ou encore ceux qui sont chargés de la gestion sportive du club. C'est ainsi que la commission Internet qui, comme je l'ai dit précédemment, ne fonctionnait pas correctement, a été transformée en une commission chargée de la communication du club. Elle regroupe quatre ou cinq personnes autour du président et sera, au départ, chargée des rapports avec 1a presse et aussi du développement futur du site Internet, mais peut-être que ses attributions changeront en cours de saison et que d'autres fonctions lui seront confiées. Comme une demi-douzaine de commissions ont été créées, elles se réunissent environ toutes les six semaines, ce qui implique la participation de plus de personnes dans la vie du club, sans pour que cela ne prenne tout leur temps, sachant aussi que ces personnes se sont engagées volontairement, lorsque le président avait proposé lors de la réunion du 2 septembre 1' institution de ces commissions.

Il reste encore à valider le formulaire et à créer la foire aux questions, mais le temps ne presse pas. Il faudra cependant que le formulaire puisse être utilisé au moment où le club enverra ses invitations pour le tournoi international Cadets aux environs de la fin d'année 2002. Pour ses deux dernières rubriques, il faudra attendre que M. Butel ait le temps de les faire, car il faut programmer le formulaire et la foire aux questions. Enfin, le référencement du site n'a pas encore été effectué, mais cela devrait être fait rapidement, même si je n'ai pas encore réfléchi aux mots-clés qui permettront de trouver le site et que je n'ai pas encore contacté les annuaires thématiques qui référencent gratuitement les sites.

#### 2- Quels sont les apports du stage ?

Pour rappel, plusieurs personnes sont impliquées dans la conception de ce site, à des degrés plus ou moins importants.

Tout d'abord, le président, André Bertaux, qui est à l'initiative du projet. Face au développement des Nouvelles Techniques de l'Information et de la Communication, il a très vite affirmé sa volonté de créer le site du Ferrain Association Neuvilloise 96 et a confié le projet à la commission Internet mise en place au sein du club.

Cette commission n'a pas eu le fonctionnement escompté, mais le fait que je puisse faire mon stage de maîtrise S.I.D. au F.A.N.96 m'a permis de reprendre en main ce projet. Je suis ainsi le maître d'œuvre du site, mais je tiens à m'entourer de personnes compétentes dans le domaine de la conception de sites Internet.

Aussi, ai-je fait appel à M. Butel, chef de projet Internet au sein de la société Euryale basée à Lille, pour qu'il puisse me conseiller pour l'élaboration du site. Je souhaitais l'apport d'une compétence extérieure, tout comme M. Bertaux, car mes connaissances techniques ne me permettaient pas de me lancer dans la construction du site sans quelques conseils préalables.

Bien entendu, Madame Despres-Lonnet demeure l'enseignante responsable chargée de superviser mon stage.

Lorsque la convention de stage entre l'Université de Lille 3 et le Ferrain Association Neuvilloise 96 a été signée, le stage avait pour but la conception et la réalisation du site Internet de l'association. Cela m'a ainsi permis de mener à bien une mission confiée par un organisme en alternant le travail en groupe et le travail individuel. Il fallait que j'imprime ma touche personnelle au produit conçu, tout en respectant les consignes données par le club de football, qui avait des exigences hien précises, aussi hien au niveau de la charte graphique que pour le contenu du site, mais également en terme de date, puisqu'il fallait que le site soit en ligne pour le premier week-end de septembre. D'un autre côté, j'ai pu faire énormément de propositions qui entraient dans le cadre des objectifs fixés par le club, notamment en imaginant l'animation Flash en accueil du site, mais aussi en offrant différentes possibilités graphiques pour le site (la barres d'outil sur les côtés ou dans le haut de la page, les différentes possibilités de rubriques ... ).

Cette expérience m'a démontré que le travail en groupe est important, car les trois personnes qui ont participé activement à l'élaboration de ce site avaient leur avis sur la façon dont les informations devaient être présentées sur le site, et ce sont nos réunions, au cours desquelles je présentais les différents types de sites possibles, qui aboutissaient à un compromis entre les différents points de vue, le tout dans un excellent climat de travail. Le fait de rendre compte de mon travail ne signifiait pas pour autant que le président, qui était responsable de mon stage, guettait mes faits et gestes, car il savait que je lui présenterai les travaux lorsque ceux-ci auraient considérablement avancé, plutôt que de lui présenter chaque jour une idée par-ci, par-là.

D'autre part. c'est dans le cadre de ce stage que j'ai pu réaliser un projet qui me tenait à cœur, celui de réaliser un site Internet. Cette possibilité qui m'était faite par le F.A.N.96, ainsi que l'accord de l'Université pour ce stage m'offraient l'occasion de faire quelque chose de concret dans un cadre défini. Ainsi, j'ai pu utiliser à la fois les enseignements vus au cours de l'année scolaire en terme d'organisation de mon travail durant le stage. mais aussi j'ai pu en profiter pour acquérir des connaissances techniques sur des logiciels que nous avions abordés en cours d'année, mais qu'il m'avait été impossible de prendre en main à l'Université, par manque de moyens et de temps.

J'ai ainsi pu utiliser à plein temps des logiciels comme Dreamweaver 3.0, Fireworks 4.0. Flash 5.0 et Photoshop 5.5. M'entourer d'une personne compétente dans le maniement de ces logiciels était indispensable lorsque j'ai commencé à réaliser le site, car, par la suite, j'ai pu devenir un peu plus autonome. Aujourd'hui, ces logiciels me sont plus familiers, mais il faudra que je les utilise régulièrement pour ne pas perdre la main et travailler sur des projets différents pour découvrir de nouvelles fonctionnalités.

..

#### **CONCLUSION**

Le site Internet du Ferrain Association Neuvilloise 96 était souhaité depuis plusieurs mois, mais il était resté à l'état de projet. TI a fallu que je fasse mon stage de Maîtrise S.I.D. au sein du club pour que ce qui n'était qu'un vœu devienne une réalité. En effet, ce site n'aurait peut-être pas pu être réalisé en cours d'année, car s'y consacrer demande du temps, ce qui est difficile en dehors d'un cadre bien défini comme l'était ce stage.

De plus, il fallait aussi que les personnes compétentes, auxquelles je pouvais faire appel, soient disponibles, et seule une période de congés était une solution satisfaisante pour pouvoir travailler en binôme comme ce fut le cas avec M. Butel.

La problématique, qui avait été établie au moment de la signature de la convention, a été respectée puisque le site est avant tout destiné aux·Jicenciés, mais rien n'interdit à des gens extérieures au club de venir visiter le site. En effet, une rubrique comme résultats peut être visitée car le lien s'ouvre vers le site de la Fédération Française de Football, et plus particulièrement les résultats du F.A.N.96, mais rien n'empêche d'aller consulter les résultats d'autres clubs. De même, par exemple, pour le forum, car, comme nous l'avons vu précédemment, il est ouvert à tous, licenciés ou non, et tous les sujets peuvent être abordés, à partir du moment où ils concernent le football.

Le nombre de pages lues sur le site demeure constant (cf. annexes : nombre de visiteurs chaque jour et nombre de pages lues chaque jour), il va falloir maintenant que la commission communication se réunisse pour rendre le site encore plus intéressant, et notamment le forum qui pourrait servir de mode d'expression intéressant et permettre ainsi au club de progresser dans son mode de fonctionnement.

Un premier pas va être franchi puisque le club organisera un week-end porte-ouverte dans le courant du mois de septembre et il en profitera pour présenter le site Internet grâce à un rétroprojecteur à l'ensemble des visiteurs lors de ces deux journées.

## **BffiLIOGRAPBIE**

- Boutinet Jean-Pierre, Psychologie des conduites de projet, PUF, Que sais-je ?, Paris, 1993

- Brunet Pascal, *Dreamweaver 3. 0,* Osman Eyrolles Multimedia, Paris, 2000.

- Chauvel Alain-Michel, *Résoudre un problème, méthode et outils pour une meilleure qualité,* Dunod, Paris, 1992.

- Wolynska Sarah, *Dreamweaver 4.0, Flash5.0, Fireworks 4.0,* Campus Press, Paris, 2001.

 $\sim$ 

 $\label{eq:2.1} \frac{1}{\sqrt{2\pi}}\sum_{i=1}^n\frac{1}{\sqrt{2\pi}}\int_{\mathbb{R}^n}\frac{1}{\sqrt{2\pi}}\int_{\mathbb{R}^n}\frac{1}{\sqrt{2\pi}}\int_{\mathbb{R}^n}\frac{1}{\sqrt{2\pi}}\frac{1}{\sqrt{2\pi}}\int_{\mathbb{R}^n}\frac{1}{\sqrt{2\pi}}\frac{1}{\sqrt{2\pi}}\frac{1}{\sqrt{2\pi}}\frac{1}{\sqrt{2\pi}}\frac{1}{\sqrt{2\pi}}\frac{1}{\sqrt{2\pi}}\frac{1}{\sqrt{2\pi}}\frac$ 

- http://www.rapportdestage.com/methoredaction.php

23

 $\ddot{\phantom{a}}$ 

# **INDEX**

B

Bertaux, André: 2, 3, 5, 10, 14, 15, 17, 19, 20, 22. Butel, Jérôme: 2, 10, 12, 13, 14, 15, 16, 17, 19, 20, 22.

D

F

Dreamweaver 2.0 : 12.

Dreamweaver 3.0 : 12, 16, 21, 23.

F.A.N.96: 3, 4, 15, 16, 20, 22. ·~ Ferrain Association Neuvilloise 96: 2, 3, 5, 10, 14, 15, 17, 19, 20, 22. Fireworks 4.0: 12, 21, 23. Flash 5.0 : 11, 12, 14, 21, 23.

I

Internet: 3, 4, 6, 7, 8, 10, 12, 13, 15, 19, 20, 22.

p

Photoshop 5.5: 12, 21, 23.

s

Site: 3, 4, 6, 7, 8, 9, 10, 11, 12, 13, 14, 15, 16, 17, 18, 19, 20, 21, 22.

# TABLE DES MATIERES

 $\sim 400$ 

 $\hat{\boldsymbol{\beta}}$ 

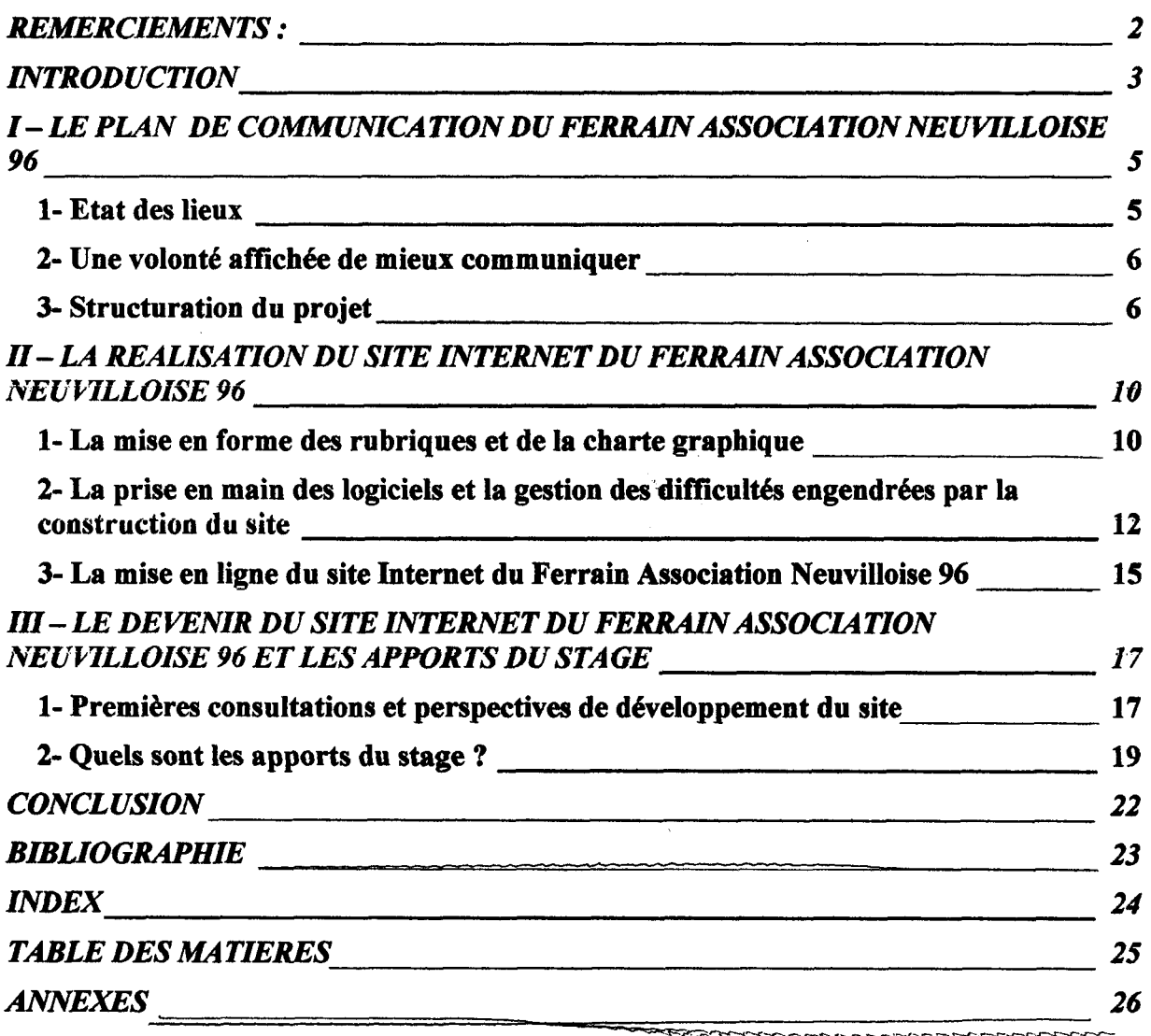

<u>en de la partit de la fall de la fall de la fall de la fall de la fall de la fall de la fall de la fall de la fall de la fall de la fall de la fall de la fall de la fall de la fall de la fall de la fall de la fall de la f</u>

ANNEXES<sup>®</sup>

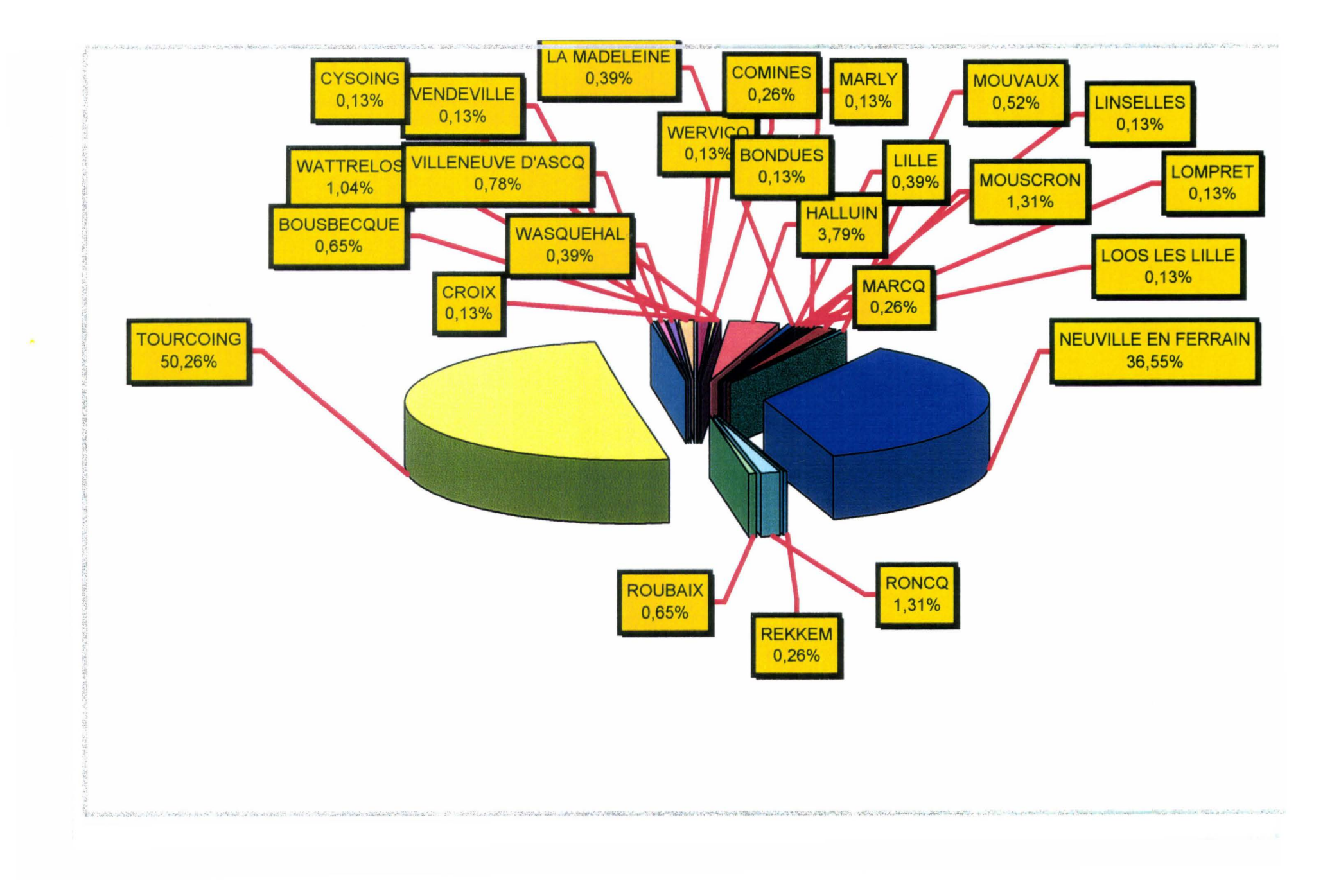

# **SITE INTERNET DU FAN 96**

Vous trouverez ci-dessous des propositions de rubriques qui pourraient figurer sur le site Internet du club.

Merci d'indiquer, dans les rubriques ci-dessous, celles qui ont votre préférence en leur donnant une note de 1 à 10.

#### a Organigramme du club :

Une page du site peut être consacrée à présenter le club à travers tous les dirigeants et entraîneurs qui le composent (à voir pour coordonnées dont mail éventuel car possibilité de problèmes d'autorisation). Par la suite, on pourrait également présenter chaque équipe (à voir pour coordonnées des joueurs).

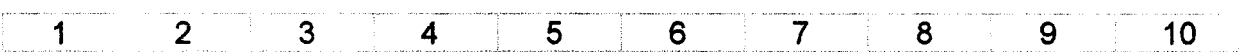

#### a Historique du club :

Une page dédiée à la vie du club dans ses années passées avec photos et rétro. Pourquoi ne pas rédiger quelque chose sur cette page à chaque date anniversaire d'un événement qui a marqué le club ?

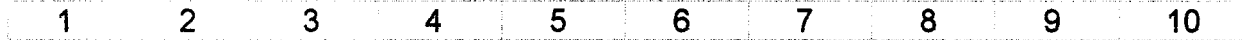

#### a Horaires d'entraînements. tournois et stages organisés par le club. réunions et soirées foot :

Les réunions et soirées foot seraient plutôt présentées en première page du site pour être annoncées comme actualité récente du club. Par contre, à l'intérieur du site, on pourrait mettre le compte-rendu des réunions, le contenu des stages, ainsi que les horaires d'entraînements (même si on peut se demander si on ne les rapproche pas de l'organigramme du club) .

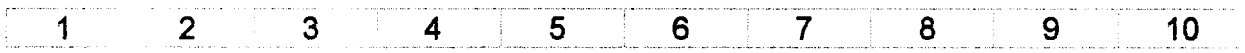

#### $\Box$ Forum : questions aux membres du bureau. annonces diverses et variées:

Pourquoi ne pas donner la parole aux membres du club qui n'ont pas toujours l'occasion de prendre la parole ou qui auraient quelques remarques constructives à faire sur la vie du club ?

Une page peut également être consacrée à des annonces diverses, qui ont trait au foot ou non (à voir), style vente de chaussures ...

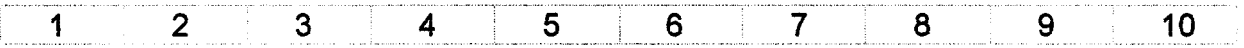

#### a Le mot du président :

De temps en temps, un petit éditorial en première page du site.

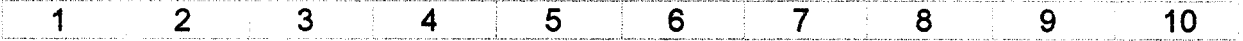

#### Classements, Résultats du week-end. Matchs à venir, Informations Nord  $\Box$ Football

Les classements seraient plutôt à relier au site Internet de la F.F.F. car cela semble difficile à tenir à jour.

Il faudrait s'interroger sur les présentations de matchs et leurs résultats, le fait-on nous même où relie-t-on les résultats avec le site de la F.F.F. ? Par contre, il sera bon de publier les informations qui figurent dans le Nord Foot et

qui concernent le club.

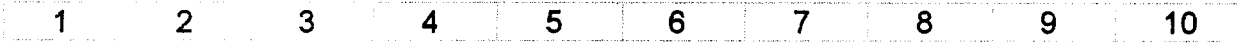

#### Liens vers d'autres sites (Fédération. Ligue. District. autres clubs.  $\Box$ séances d'entraînement) :

Présentation de sites qu'il faut visiter(F.F.F., Ligue et district), de sites amis (autres clubs) et des sites présentant des séances d'entraînement.

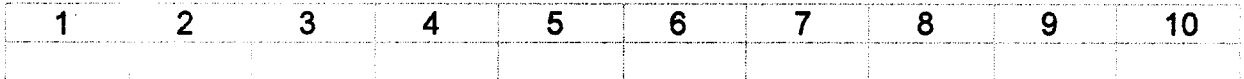

#### a Lettre mensuelle d'info sur le club :

Envoi d'une lettre mensuelle d'informations sur le club

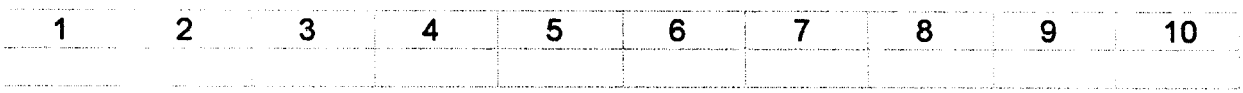

- Notez ci-dessous les sujets pour lesquels vous souhaiteriez que des  $\Box$ pages du site y soient consacrées :
	- a Indiquez ci-dessous vos noms, prénoms, qualité (joueur, dirigeants, clients, clubs amis,...) :

NOM: PRENOM: QUALITE: ADRESSE COURIEL :

 $\bar{\mathcal{A}}$ 

Sujet : [Ovh-90Pack] fan96.com installe Date : 21/08/02 12:41:29 Paris, Madrid (heure d'été) De : support@ovh.com A : achate8259@aol.com CC : webmaster@fan96.com, postmaster@fan96.com Envoyé via Internet (afficher l'en-tête)

Bonjour,

Nous vous remercions d'avoir choisi Ovh. Votre hébergement viens d'être installer sur nos serveurs, il sera

actif sous 24h à 48h. Merci de ne pas effacer cet email ou/et de l'imprimer.

Cette hébergement est associé au domaine suivant: fan96.com et vous donne droit à 30Mo d'espace web.

----------------------

Nos robots envoient les emails de confirmation de création de base s de données, des sous-domaines et d'autres comptes sur postmaster@fan96.com Aussi en cas de problèmes lié à votre site (problèmes des scripts

qui bouclent etc) nous contactons postmaster@fan96.com

Il est donc indispensable de vérifier régulierement votre compte email postmaster@fan96.com

Selon l'offre souscrite :

- Offre PACK: Vous n'avez rien à faire, votre nom de domaine sera accessible d'ici 48H à 72H

Contact technique : OVH Octave Klaba suport@ovh.com 140, quai du Sartel 59100 Roubaix 0 899 701 761 +33 3 20 20 09 58

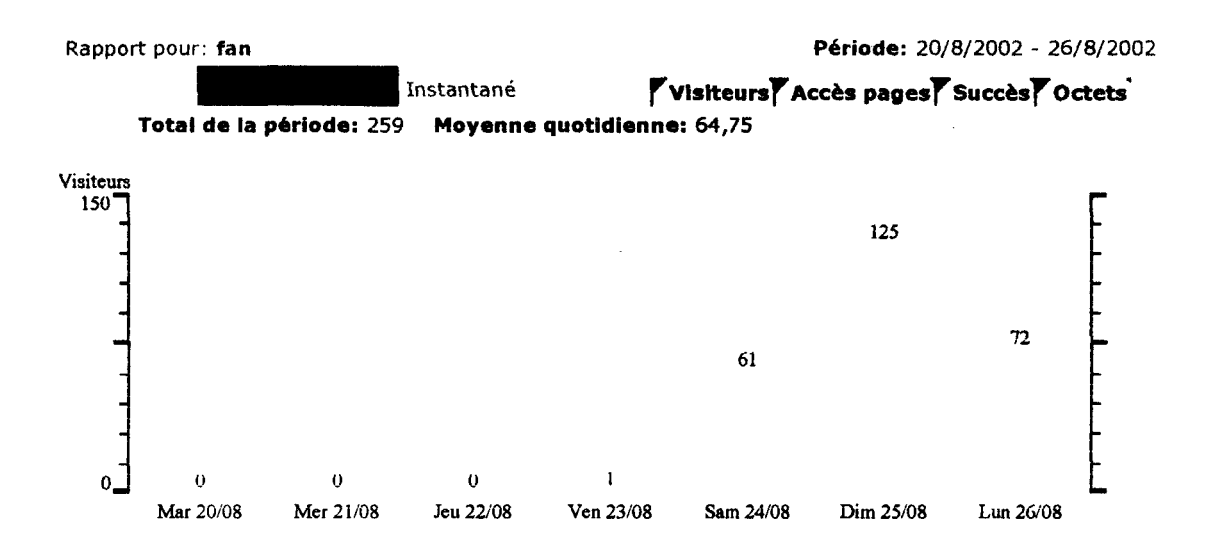

 $\frac{1}{\sqrt{2}}$ 

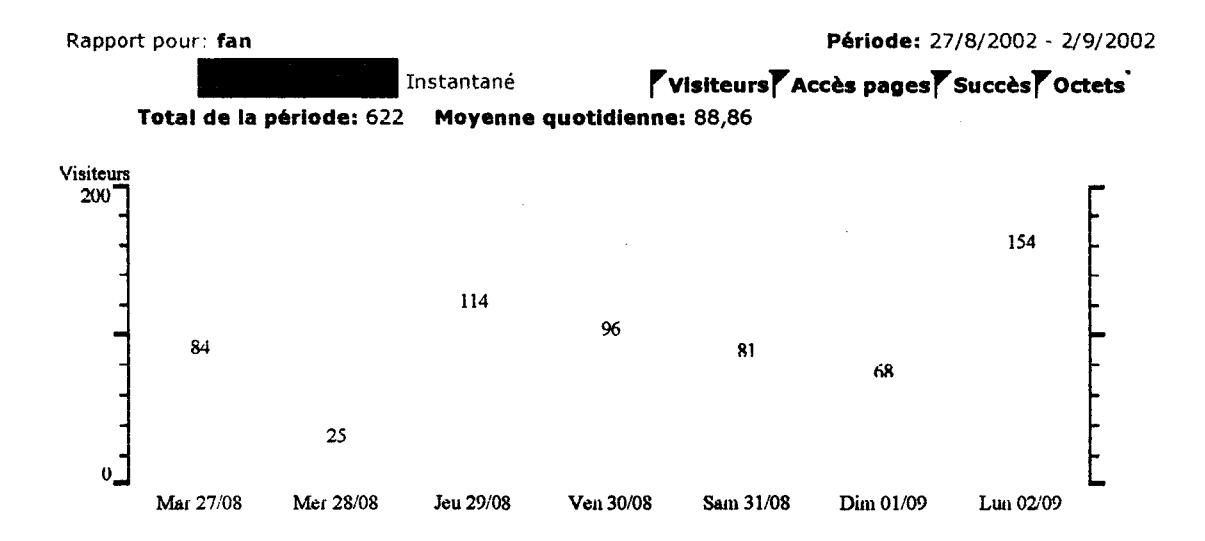

 $\mathbb{Q}$ 

 $\mathcal{L}^{(1)}$ 

 $\sim 10$ 

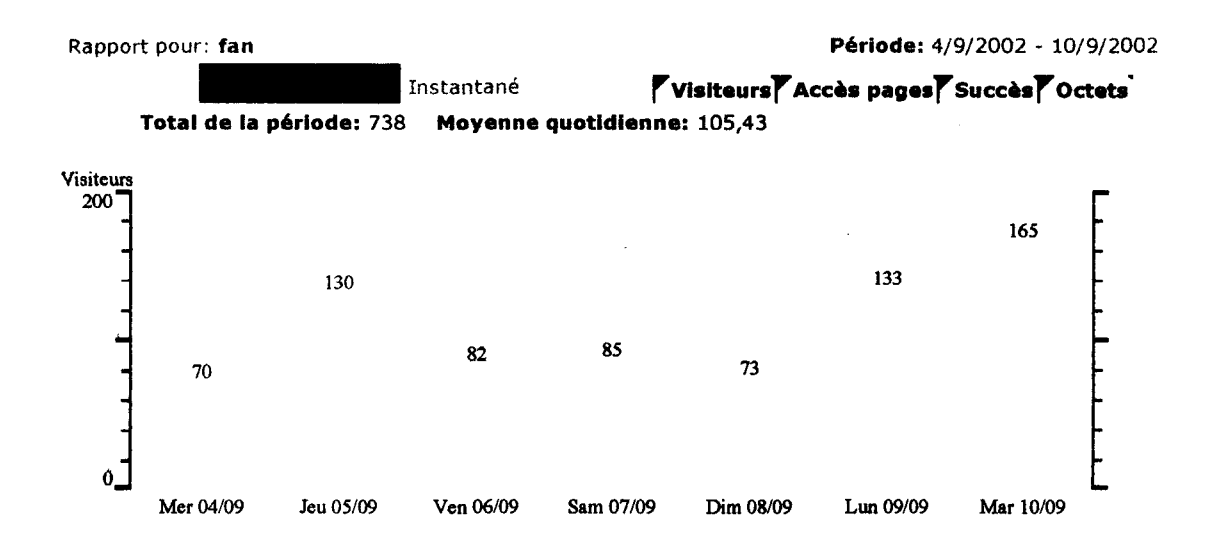

 $\frac{\partial}{\partial t}$ 

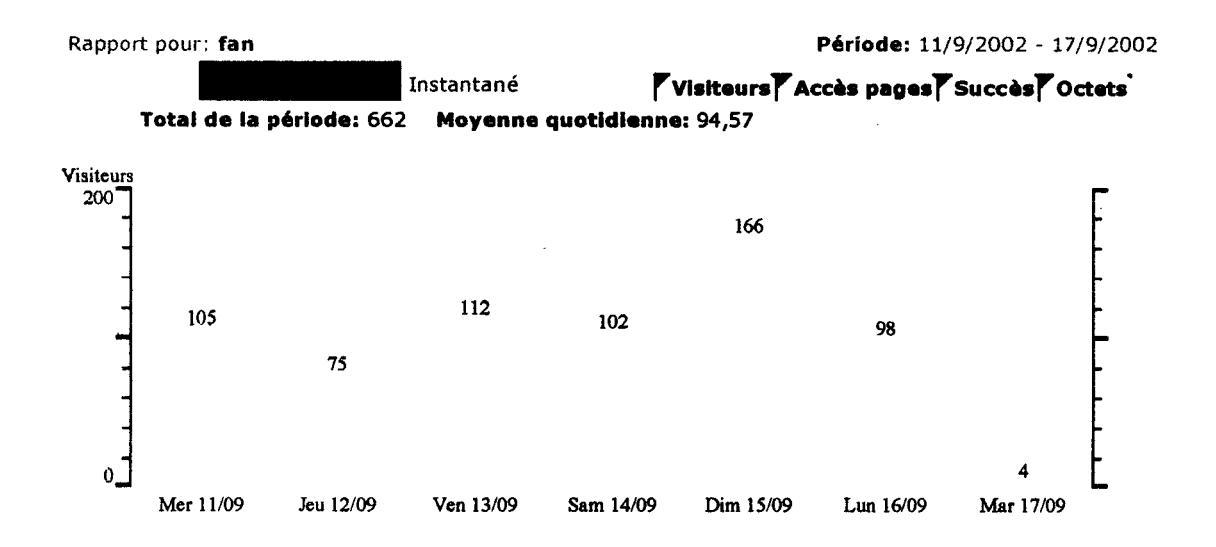

 $\sim$  $\tau_{\rm e}$ 

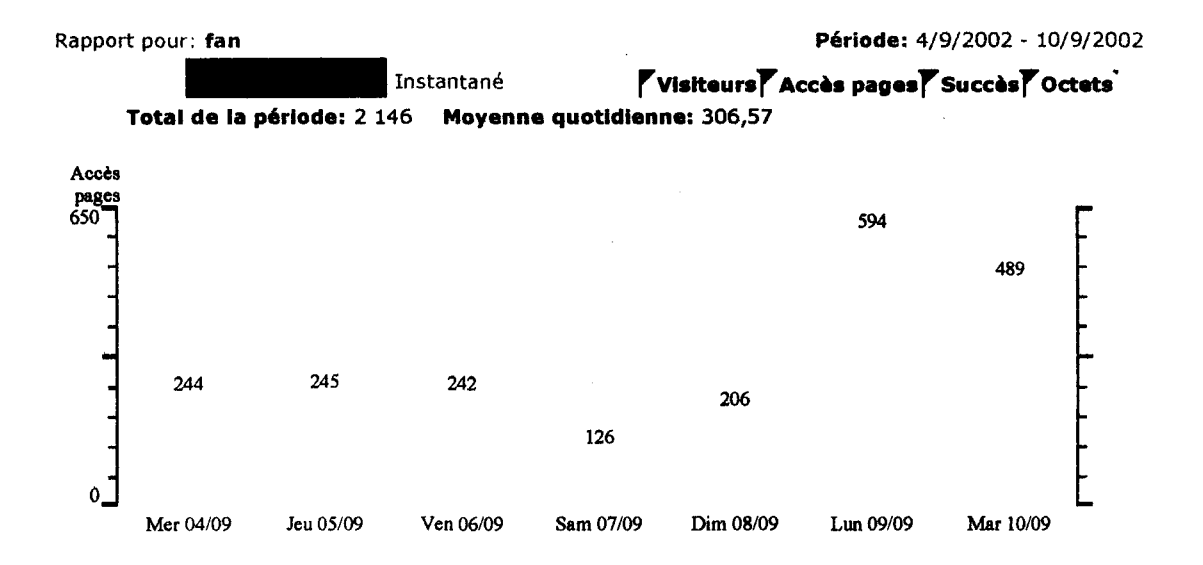

l,

 $\sim 10$